<<Protel 99 SE

, tushu007.com

<<Protel 99 SE PCB >>

- 13 ISBN 9787111201977
- 10 ISBN 7111201973

出版时间:2007-1

页数:289

PDF

更多资源请访问:http://www.tushu007.com

tushu007.com<br>PC>>

# $<<$ Protel  $99$ SE

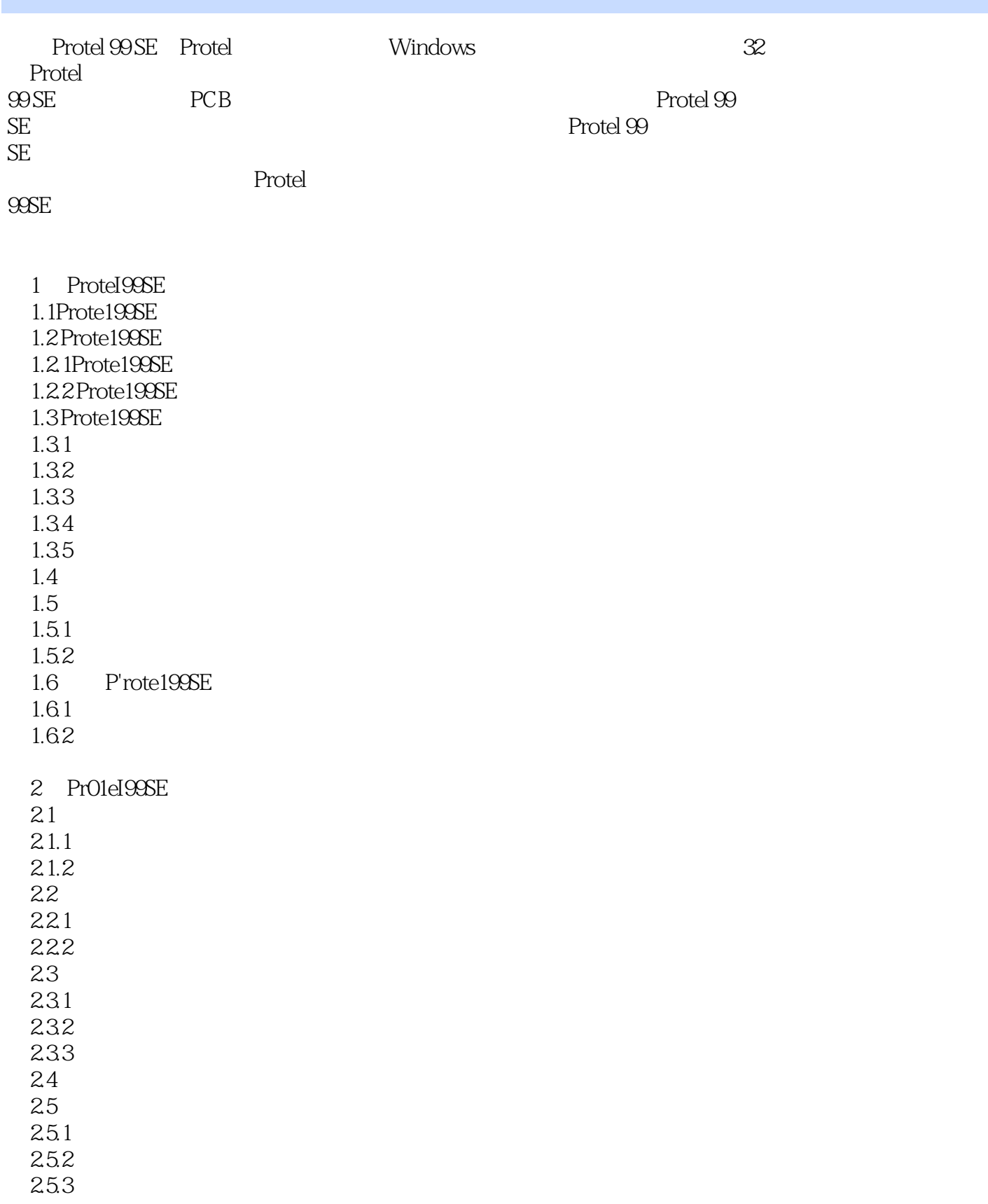

# , tushu007.com<br>PC>>

#### $\leq$  - Protel  $99$  SE

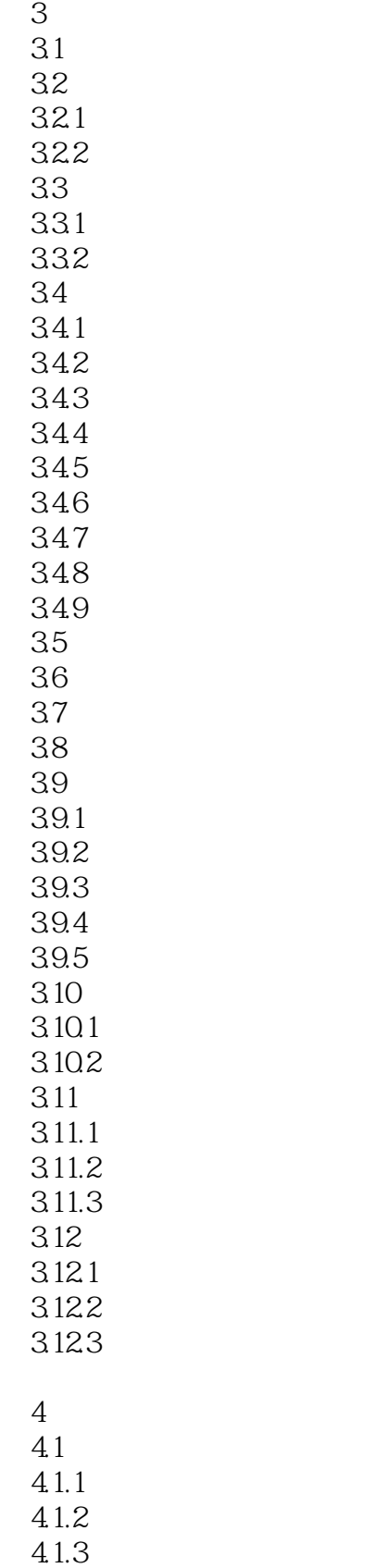

4.1.5

, tushu007.com

# $\leq$  -  $\leq$  Protel  $\mathcal{DSE}$

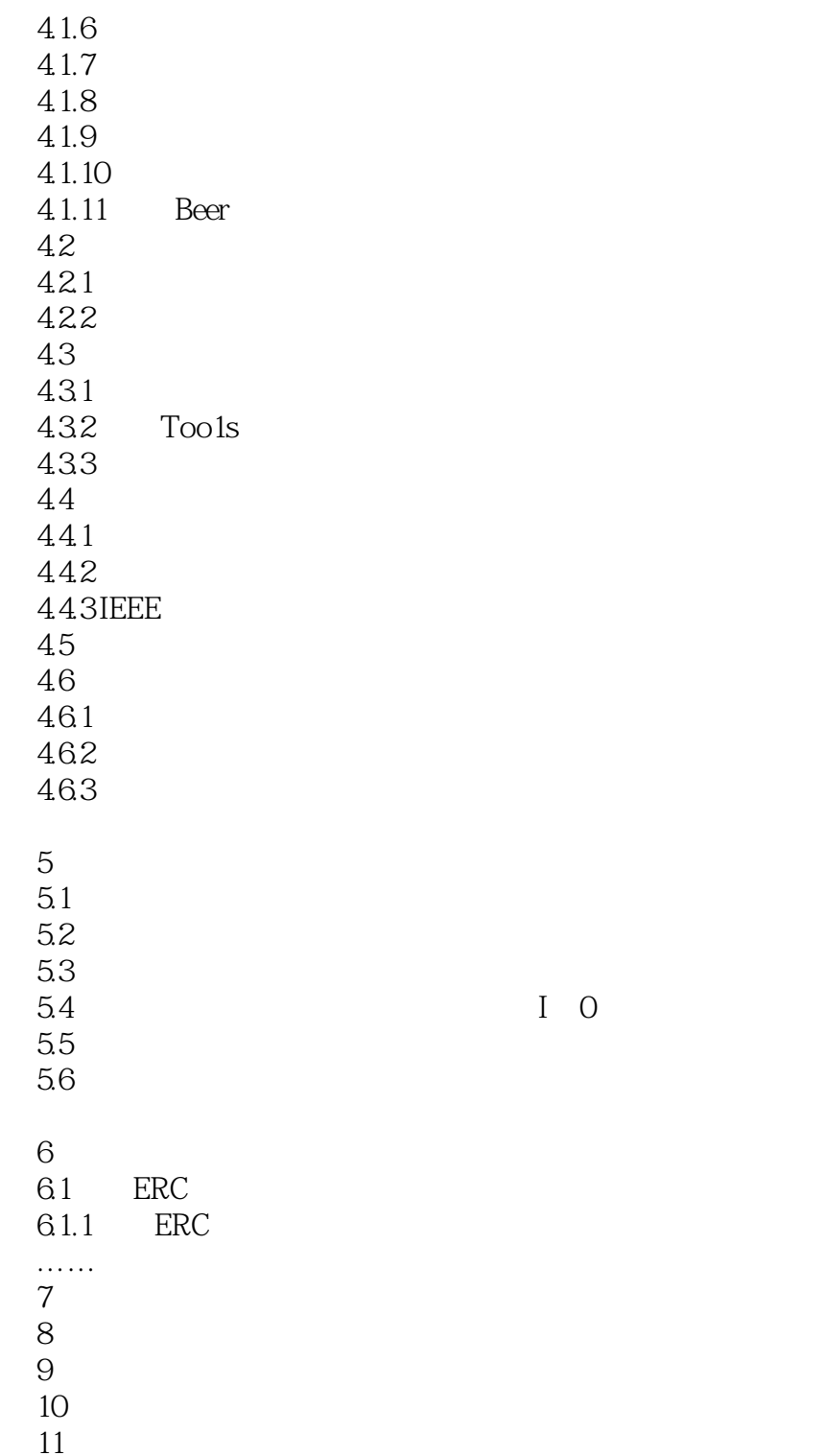

### $<<$  Protel  $99$  SE

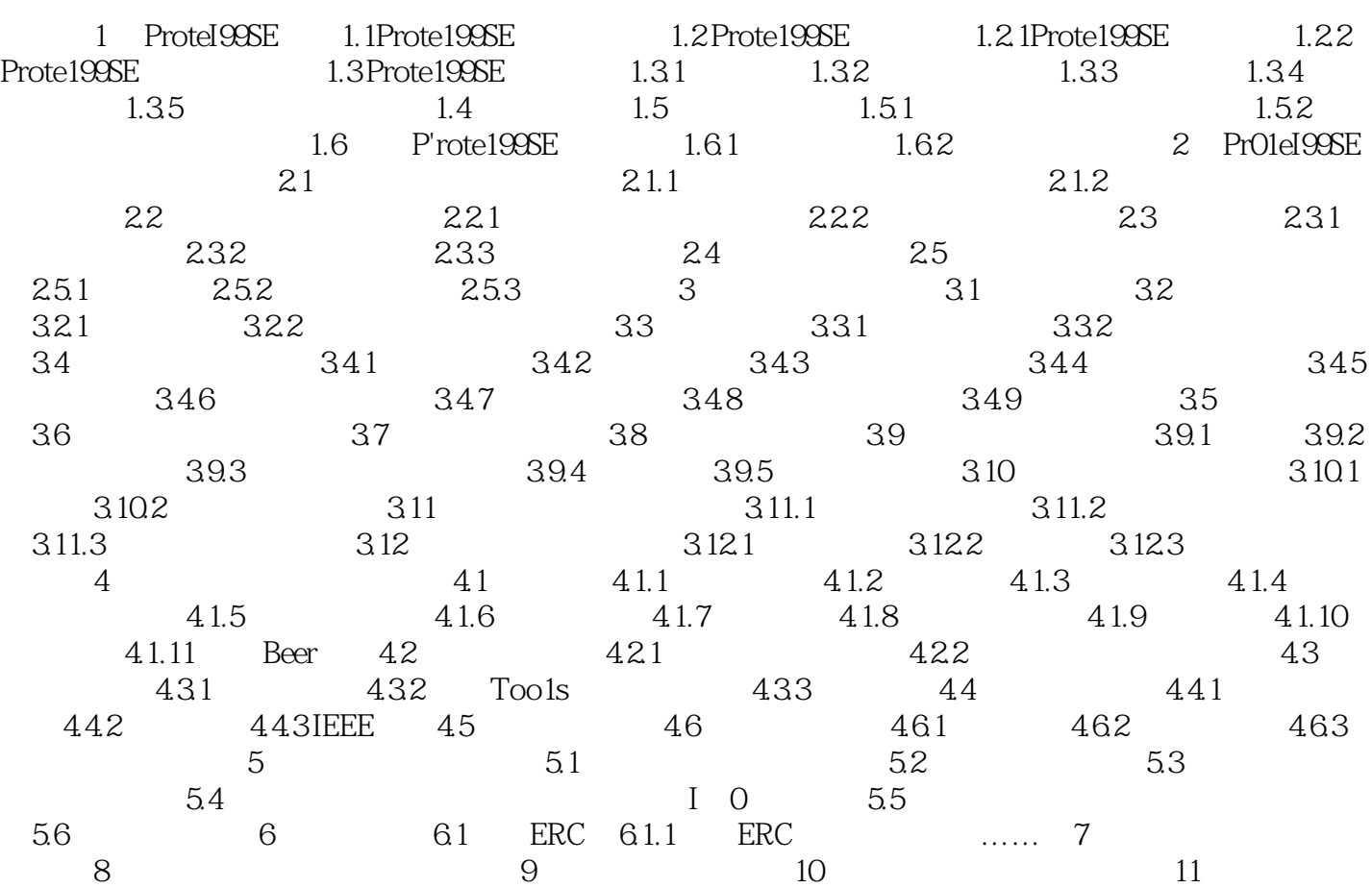

, tushu007.com<br>PC>>

, tushu007.com<br>PC>>

 $<<$  Protel  $99$  SE

![](_page_6_Picture_0.jpeg)

Protel 99 SE PCB

![](_page_7_Picture_0.jpeg)

#### $<<$  Protel  $99$  SE

本站所提供下载的PDF图书仅提供预览和简介,请支持正版图书。

更多资源请访问:http://www.tushu007.com